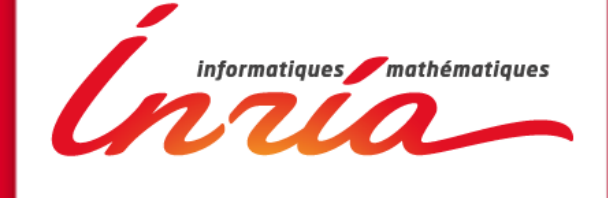

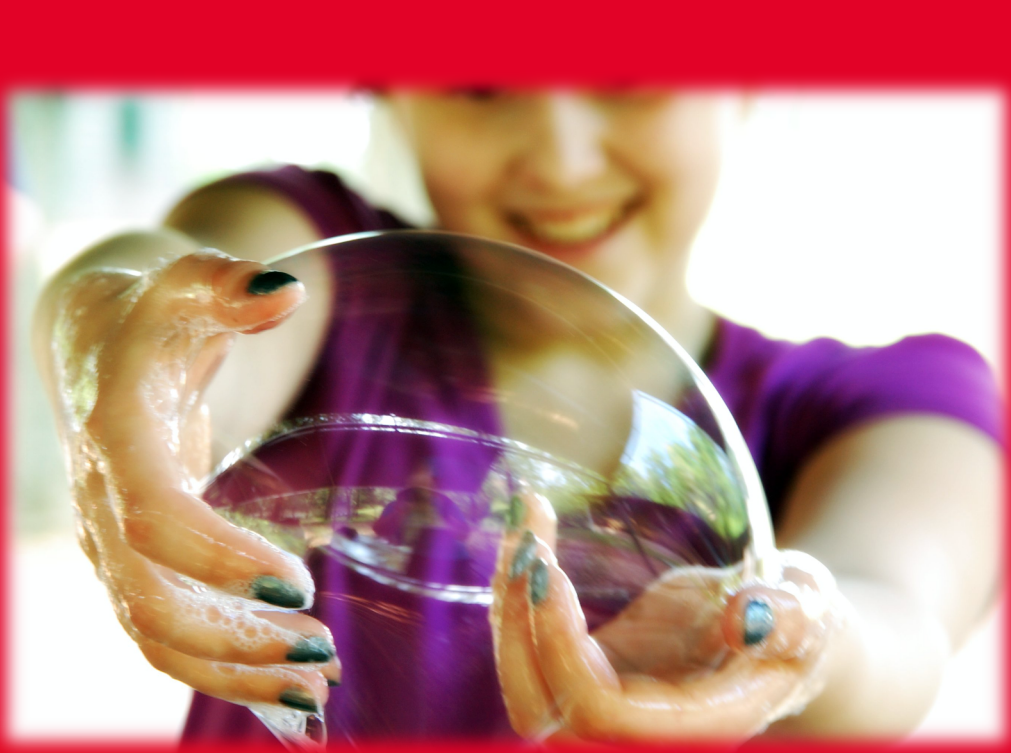

# **Programming with hierarchical tasks**

**Control the task flow**

EQUIPE PROJET **STORM INRIA Bordeaux-Sud-Ouest**

#### **Exemple : merge sort**

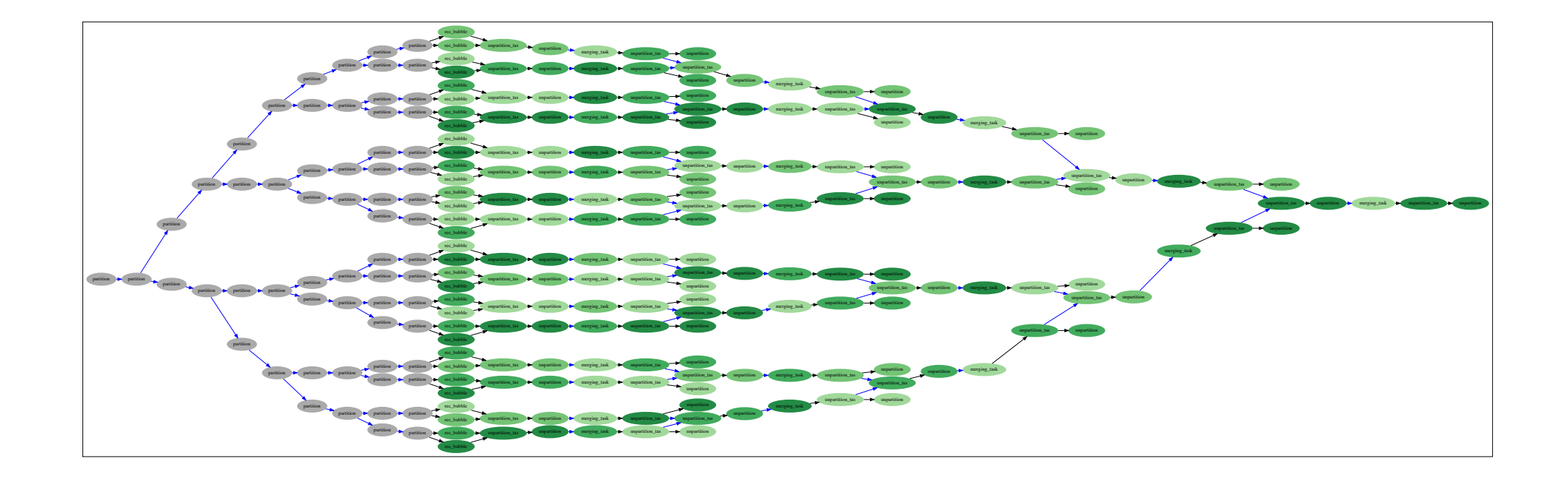

On sait générer récursivement un graphe de tâches

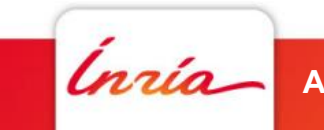

#### **Exemple : merge sort**

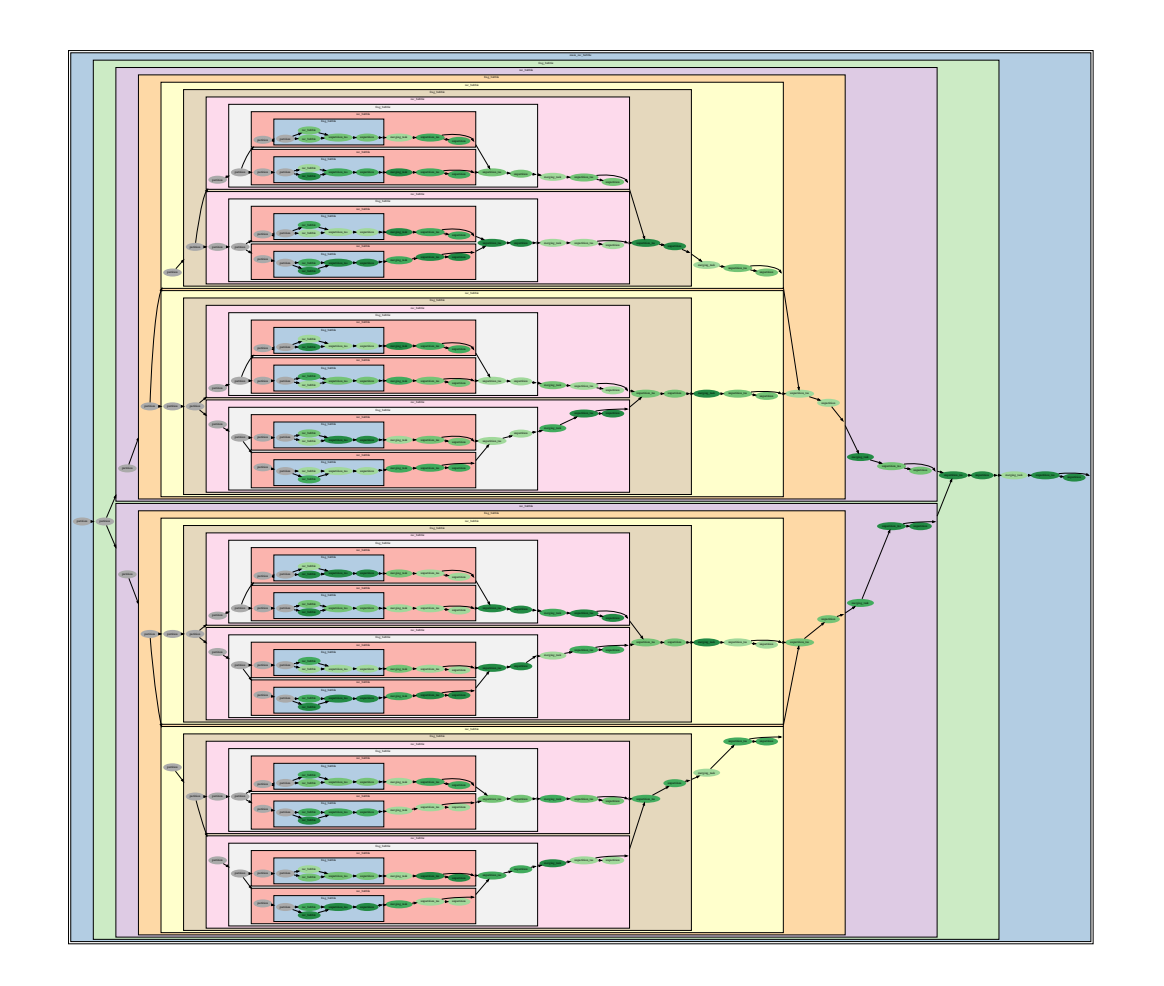

Comment générer ce dag à l'aide de tâches récursives ?

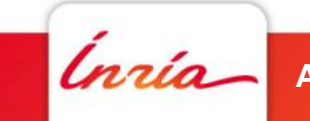

#### **Introduction**

- Tâches hiérarchiques
	- Définition : des tâches qui génèrent récursivement des tâches
	- Des *Bulles* dans jargon runtime / storm
- Motivations
	- Granularité [Wu & al IPDPS 2016]
		- Grosses taches sur GPU, dag de petites tâches sur CPU
	- Faciliter la programmation avec des structures de données hiérarchiques
		- h-matrix [Airbus, CEA, BSC, Valencia]
	- Abstraction du DAG pour un meilleur ordonnancement
		- Pouvoir exécuter des algorithmes coûteux sur un DAG de haut niveau
	- Contourner certaines limites du STF

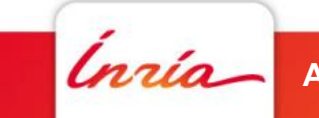

# **Contourner certaines limites du STF**

- Générer le dag de calcul juste à temps à partir d'un graphe de bulles
	- Choisir une implémentation au runtime
		- Tache : CPU, OpenMP, GPU,
		- Bulle : StarPU, Multi-GPU, MPI,…
	- Réduction de l'empreinte mémoire de StarPU
		- Objectif : les tâches en mémoire seront bientôt exécutées
- Soumission parallèle des tâches
	- Deux bulles indépendantes peuvent s'exécuter en même temps
	- Étalement de la soumission

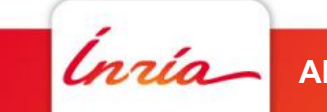

# **Contourner certaines limites du STF**

- Augmente le pouvoir d'expression de StarPU
	- Mode commute de StarPU
	- Deux bulles peuvent commuter contrairement aux sous dags.
- Éviter de bloquer le thread de soumission pour des raisons techniques
	- Encombrement mémoire, tag MPI, …
	- Acquire / Release,
	- gestion mémoire,
- Ordre de soumission moins crucial

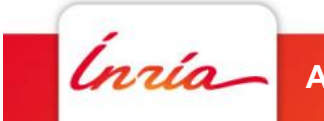

#### **Premier modèle**

- Jérôme Clet-Ortega, Arthur Chevalier, Léo Villeveygoux
- Validation Chameleon QR-MUMPS
- Surcouche de StarPU
	- Très peu de modification dans starPU

**SE Un niveau d'imbrication** 

Nécessite la réécriture des sources (macros)

```
for (k = 0; k < nblocks; k++){
    k val[k] = k;
    starpu bubble insert(CHOLESKY_BUBBLE,
                           STARPU_PRIORITY, STARPU_MAX_PRIO,
                          STARPU_RW, dataA,
                          STARPU_VALUE, &(k_val[k]), sizeof(k),
                          STARPU<sup>VALUE, &nblocks, sizeof(nblocks),</sup>
                          0);
}
```
# **Modèle intégré à StarPU**

- Gwénolé Lucas
- Objectifs
	- Tâches récursives & gestion des données
		- Faciliter l'utilisation des structures de données hiérarchiques
	- Intégrer le modèle au sein de StarPU
		- Compatibilité avec l'existant
		- Tout en restant *« Sam compliant »*
		- Tactique : on code avec StarPU avant de coder dans StarPU.

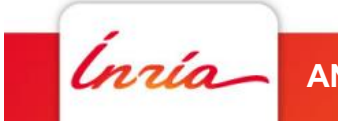

## **Modèle interne à StarPU**

- Insertion d'une tâche qui peut devenir une bulle starpu\_task\_insert(&merge\_sort\_codelet, STARPU RW, subdata[i], **STARPU\_BUBBLE\_FUNC, &is\_bubble,** STARPU BUBBLE FUNC ARG, subdata[i], **STARPU\_BUBBLE\_FUNC\_GEN\_DAG, &merge\_sort\_rec\_bubble,** STARPU BUBBLE FUNC GEN DAG ARG, subdata[i], **STARPU\_BUBBLE\_PARENT, me,** STARPU NAME, "rec bubble", 0);
- Une fonction de décision is\_bubble()
- Un codelet pour la version tâche
- Une fonction de génération pour la version bulle

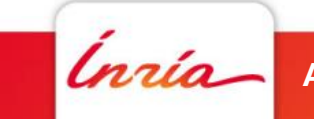

#### **Modification de StarPU : Modification de StarPU** : **Tâche ou Bulle ?** Tâche ou bulle ? not exist a single perfect scheduling policy which suits all algorithms, StarPU provides a flexible a flexible

- Introduction du mécanisme de décision tâche ou bulle :
- Appel de la fonction de décision dès que les dépendances sont satisfaites **2.5.1 Enforcing explicit dependencies**

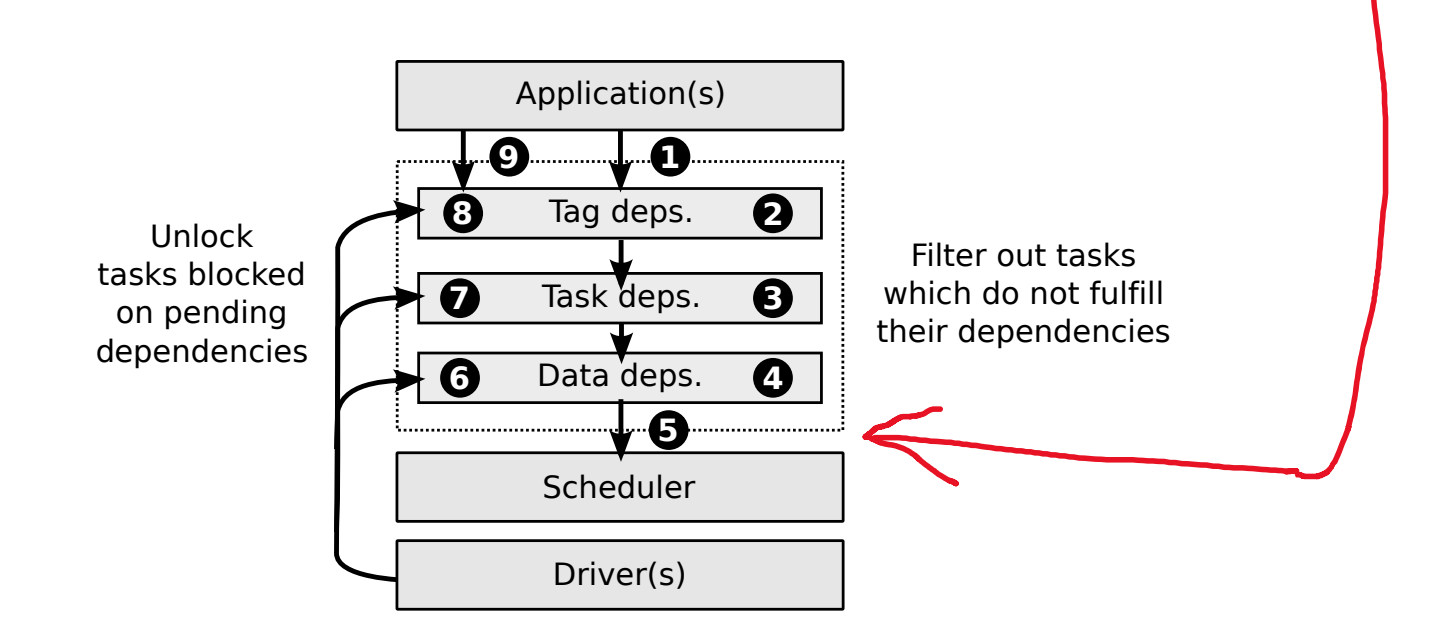

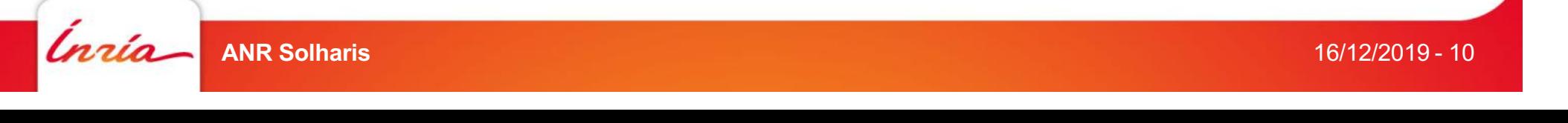

#### **Exemples de fonction de décision**  actual implementation of these two operations is defined by a scheduling policy. Since there does not exemples de fonction de decision scheduling engine in which expert programmers can plug their own custom policy, or select one of select one of

Pour le moment : fonctions basées sur des données contenues dans le handle. Pour le moment : fonctions hasées sur des données contenues dans le are described in details in the secret size of the secret size of the secret size of the secret size of the secret size of the secret size of the secret size of the secret size of the secret size of the secret size of the

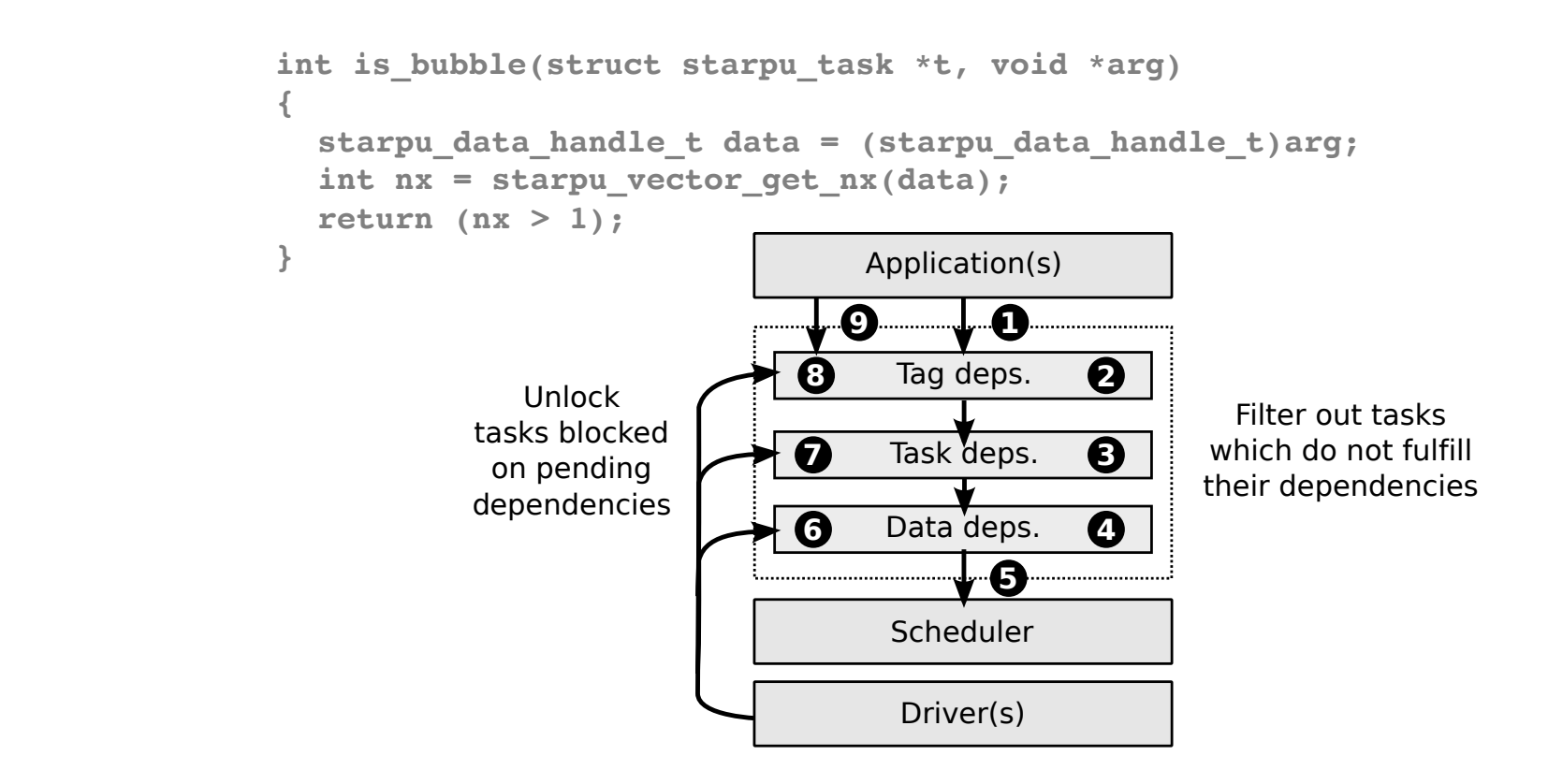

**• Comment intégrer / automatiser la prise de décision ?** 

task has been submitted by the application (Step 1), all its dependence are checked within the checked within the checked within the checked within the checked within the checked within the checked within the checked with

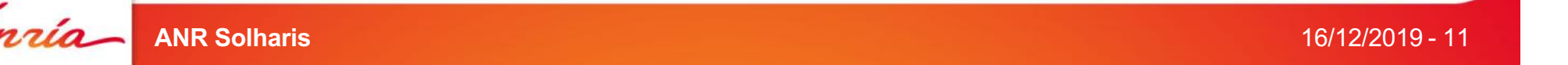

#### **Modification de StarPU provides a suite a flexible point and suite a flexible point and suite a flexible point and suite a flexible point and suite a flexible point and suite a flexible point and suite a flexible point an Génération des sous tâches** scheduling engine in which expert programmers can plug their own custom policy, or select one of the predefined scheduling policies. The design of the scheduling engine and the different policies des sous tache

- 1. La bulle travaille uniquement au niveau des handles
	- Le transfert des données est inutile
	- Suppression du codelet (= tâche de synchro)
	- Génération des sous-tâches dans la foulée

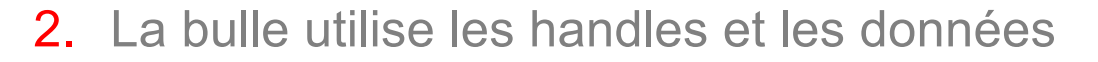

- Substitution du codelet par un autre générant le sous graphe
- La bulle doit alors passer par l'ordonnanceur pour être exécutée

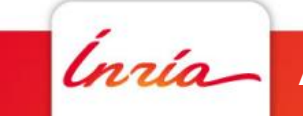

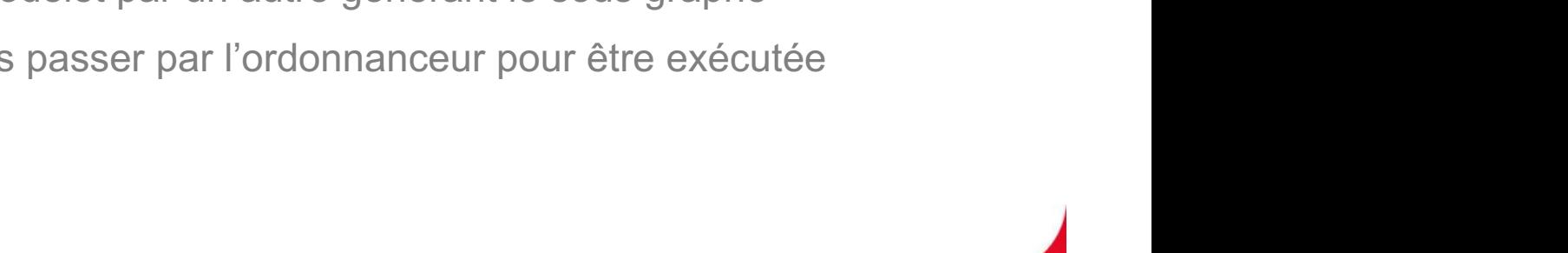

resource (Step 9). When all its dependencies are fulfilled, a task becomes *ready* for the scheduler.

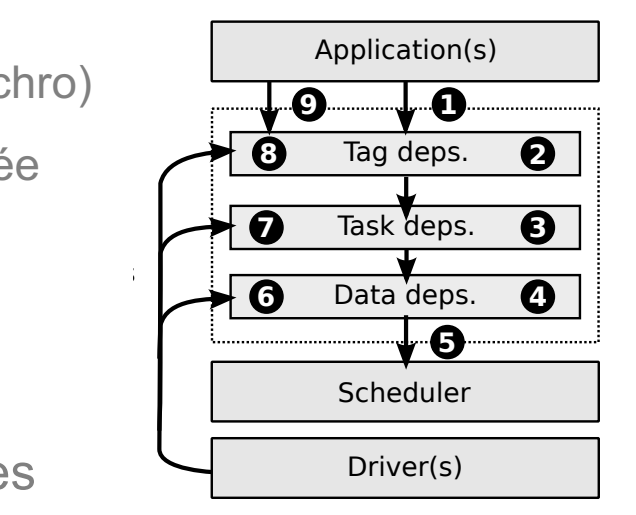

#### **Modification de StarPU :**<br> **Modification de StarPU : Génération des sous tâches** scheduling engine in which expert programmers can plug their own custom policy, or select one of the predefined scheduling policies. The design of the scheduling engine and the different policies des sous tache

- **•** La bulle travaille uniquement au niveau des handles
	- Le transfert des données est inutile
	- Suppression du codelet (= tâche de synchro)
	- $-$  Génération des sous-tâches dans la foulée  $\int$

- La bulle utilise les handles et les données
	- Substitution du codelet par un autre générant le sous graphe
	- La bulle doit alors passer par l'ordonnanceur pour être exécutée

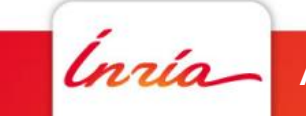

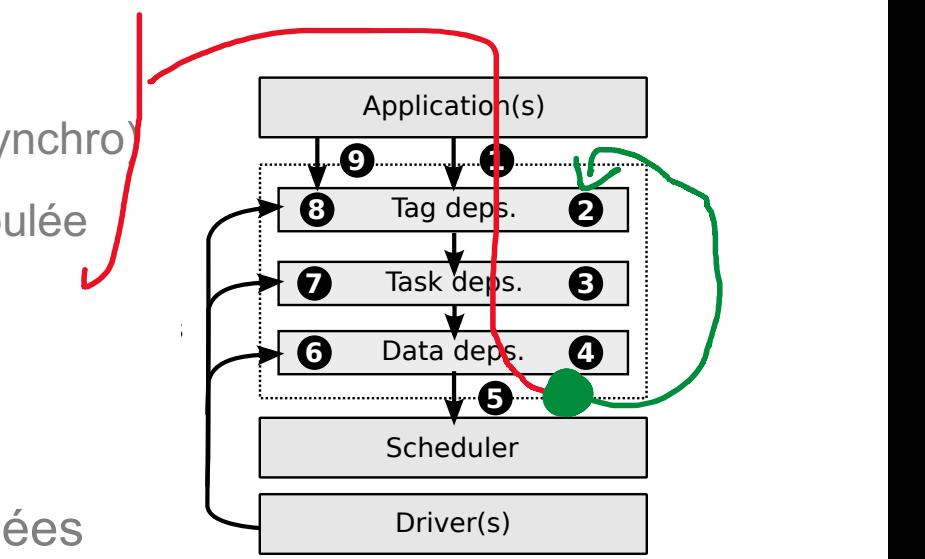

different stages that correspond to the different type of blocking resources. As soon as StarPU encounters a dependency that is not fulfilled, the task is blocked in the corresponding stage (Steps 2, 3 or 4). Blocked tasks are unlocked later on when the blocking resource is freed, either during

resource (Step 9). When all its dependencies are fulfilled, a task becomes *ready* for the scheduler.

#### **Modification de StarPU provides a suite a flexible point and suite a flexible point and suite a flexible point and suite a flexible point and suite a flexible point and suite a flexible point and suite a flexible point an Génération des sous tâches** scheduling engine in which expert programmers can plug their own custom policy, or select one of the predefined scheduling policies. The design of the scheduling engine and the different policies des sous tache

- **•** La bulle travaille uniquement au niveau des handles
	- Le transfert des données est inutile
	- Suppression du codelet (= tâche de synchro)
	- Génération des sous-tâches dans la foulée

- La bulle utilise les handles et les données
	- Substitution du codelet par un autre générant le sous graphe
	- La bulle doit alors passer par l'ordonnanceur pour être exécutée
	- Ø Utile pour automatiser le mécanisme Acquire / Release Figure 2.19 gives a more detailed view of how dependencies are enforces by StarPU. Once the atiser le mecanisme acquire / Release and the application of  $\overline{z}$

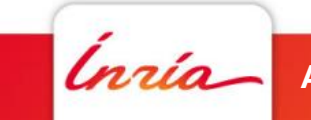

Application(s)

 $\Omega$ 

Tag deps.

Task deps

 $\boldsymbol{\Omega}$ 

 $\bullet$ 

 $\overline{\mathbf{e}}$ 

and the company and the company

-

8

Θ

<u>and the contract of the contract of the contract of the contract of the contract of the contract of the contract of the contract of the contract of the contract of the contract of the contract of the contract of the contr</u> **Contract** and the Mar

Scheduler

**/B** 

Driver(s)

different stages that correspond to the different type of blocking resources. As soon as  $\mathcal{A}$ counters a dependency that is not fulfilled, the task is blocked in the corresponding stage (Steps 2, 3 or 4). Blocked tasks are unlocked later on when the blocking resource is freed, either during

resource (Step 9). When all its dependencies are fulfilled, a task becomes *ready* for the scheduler.

**6** Data ders.

# **Exemple de génération**

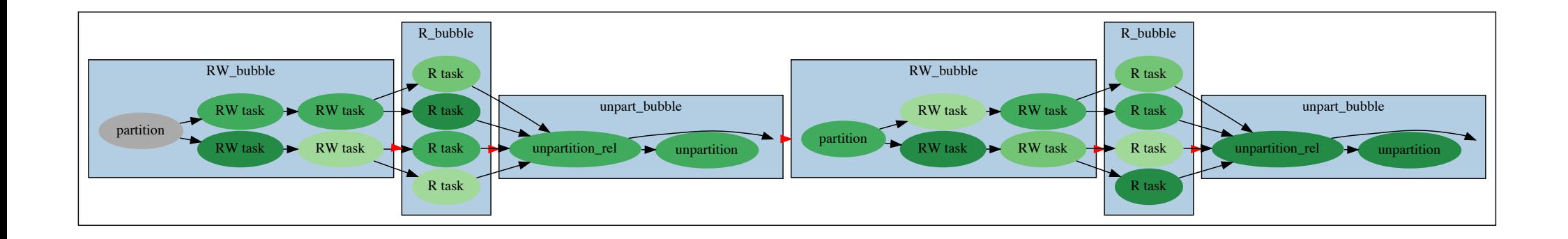

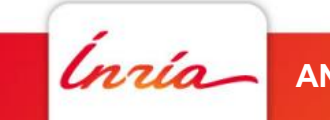

## **1 Première soumission**

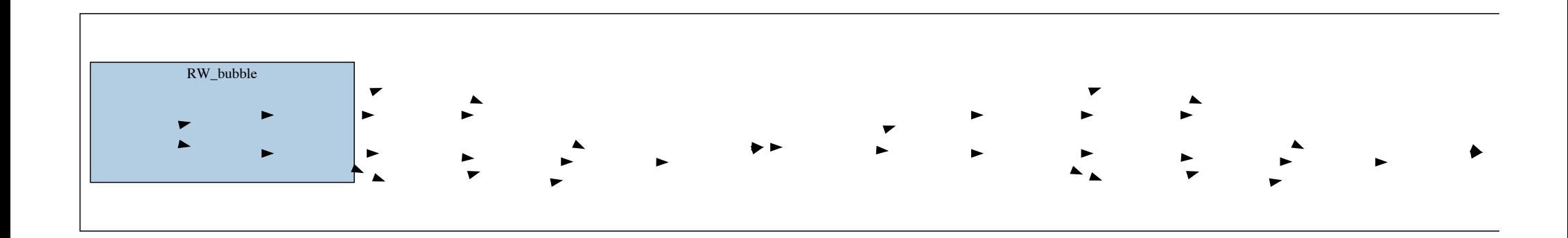

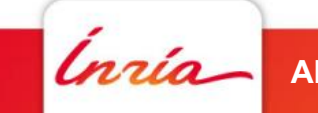

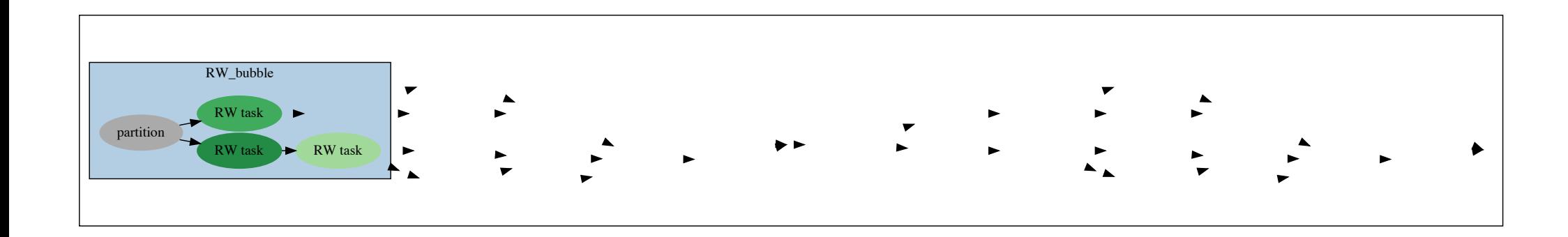

#### Le thread de soumission exécute immédiatement la première bulle

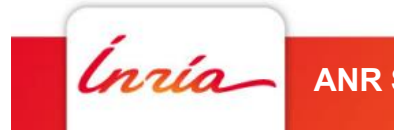

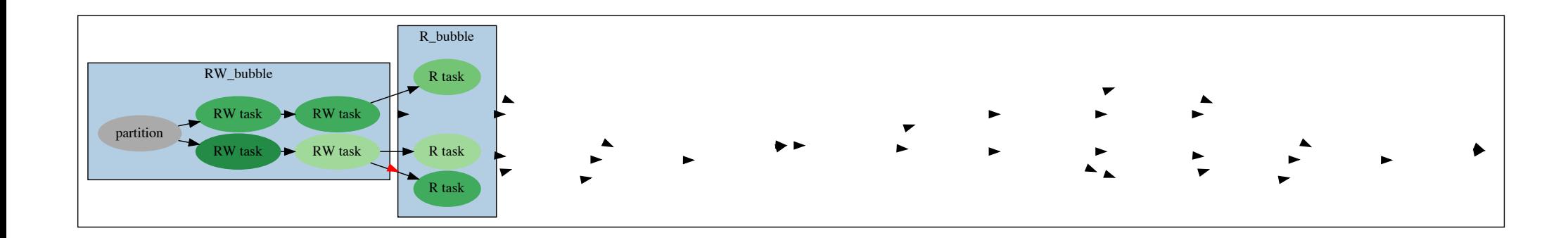

#### Le thread de soumission exécute directement la seconde

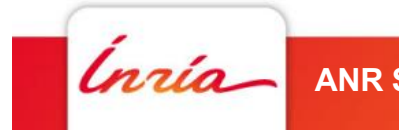

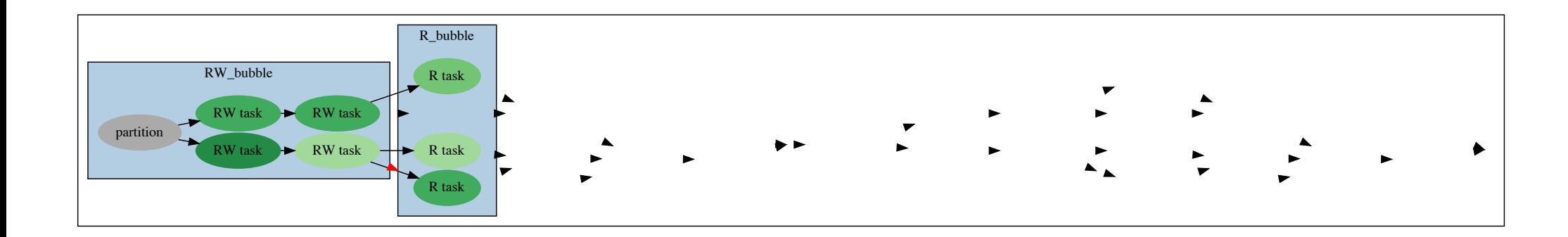

Le thread de soumission exécute directement la seconde La soumission n'est pas liée au calcul…

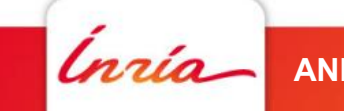

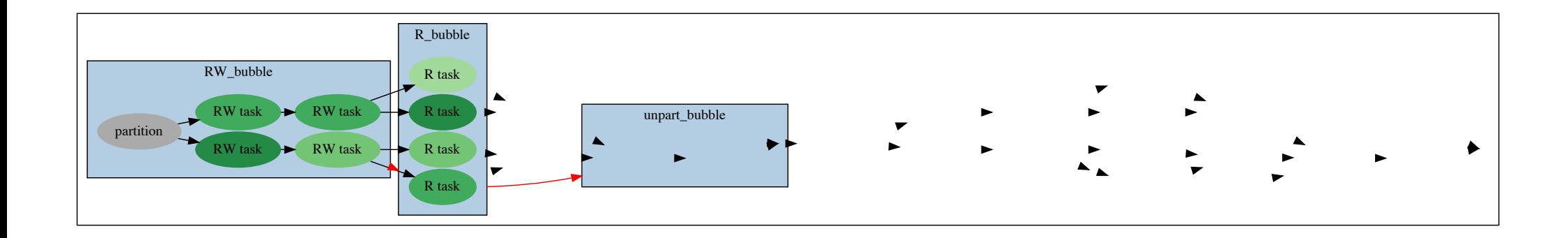

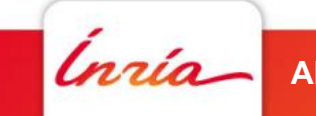

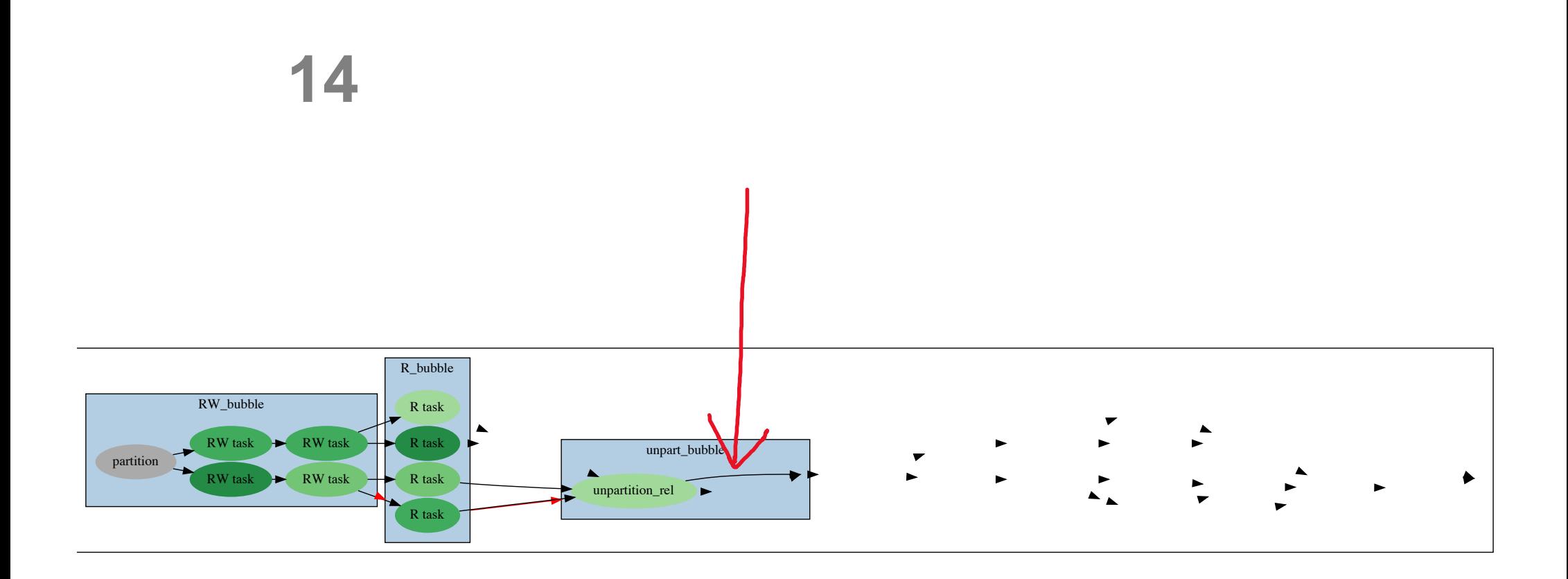

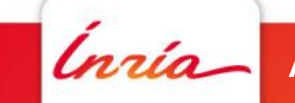

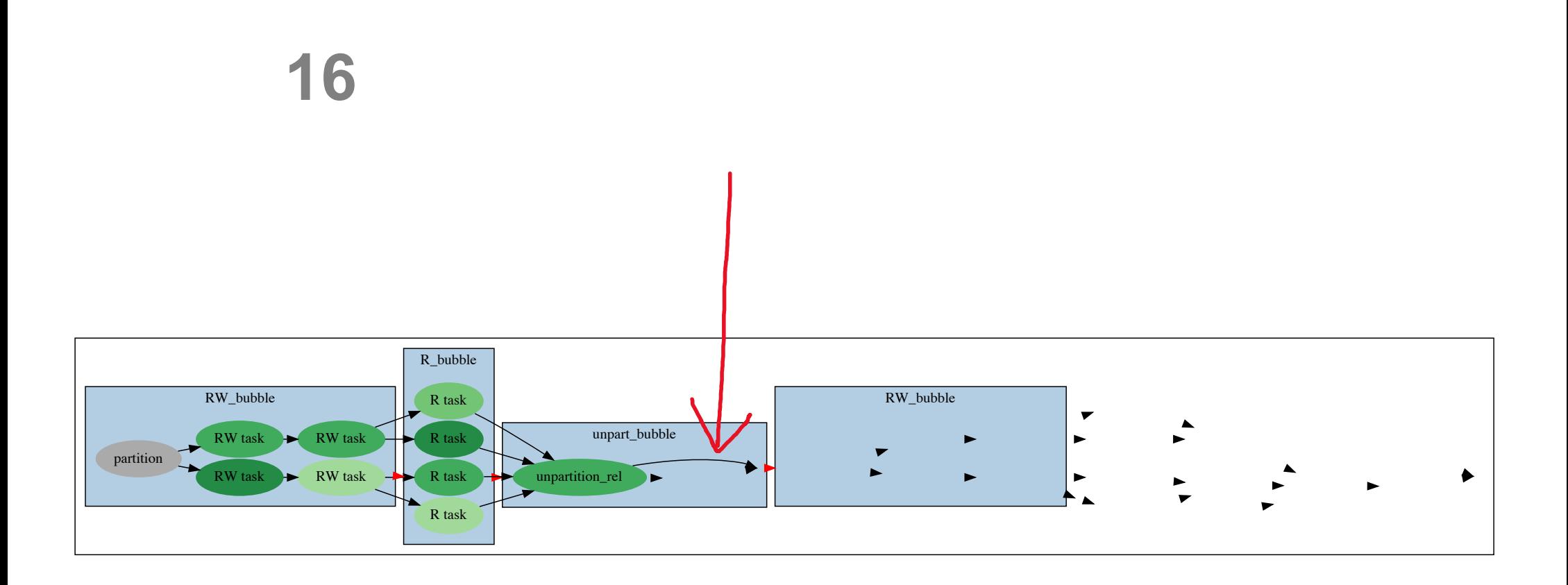

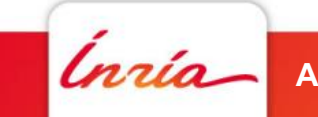

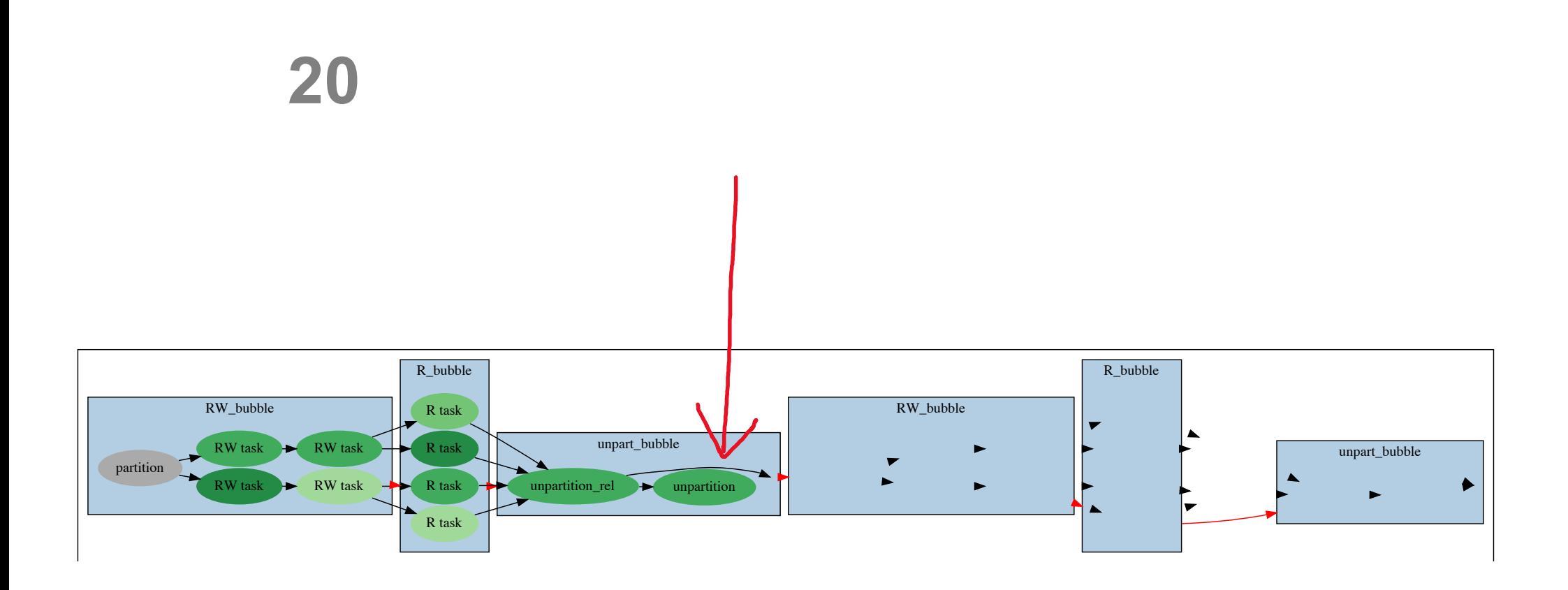

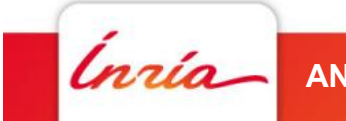

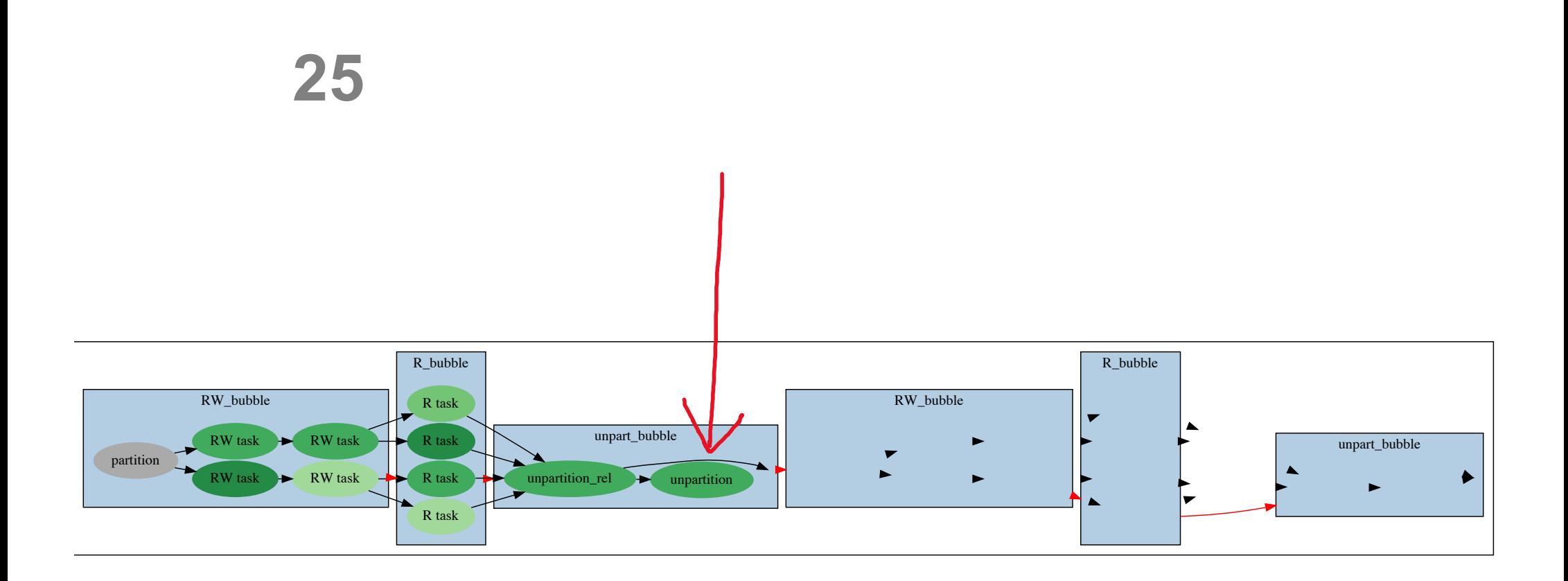

Ici la terminaison de unpart\_bubble dépend de unpartition\_rel. Les bulles suivantes sont générées sans être exécutées. Elles attendent la terminaison de unpart\_bubble.

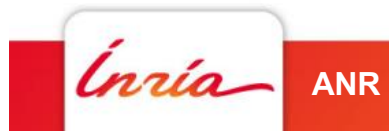

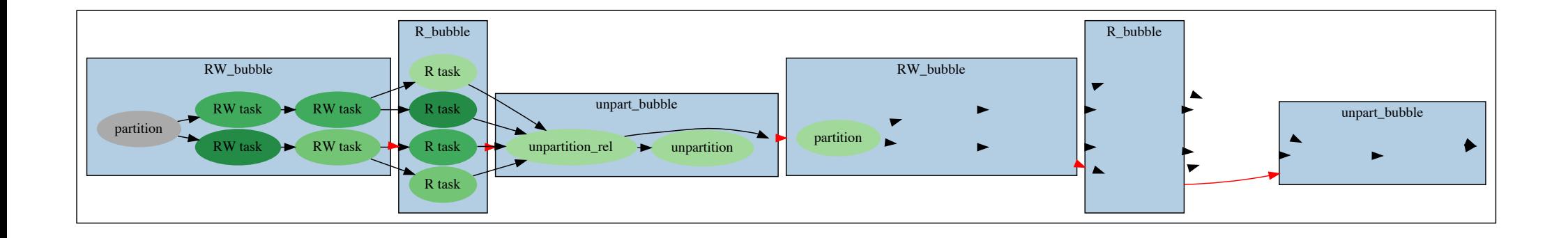

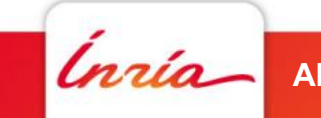

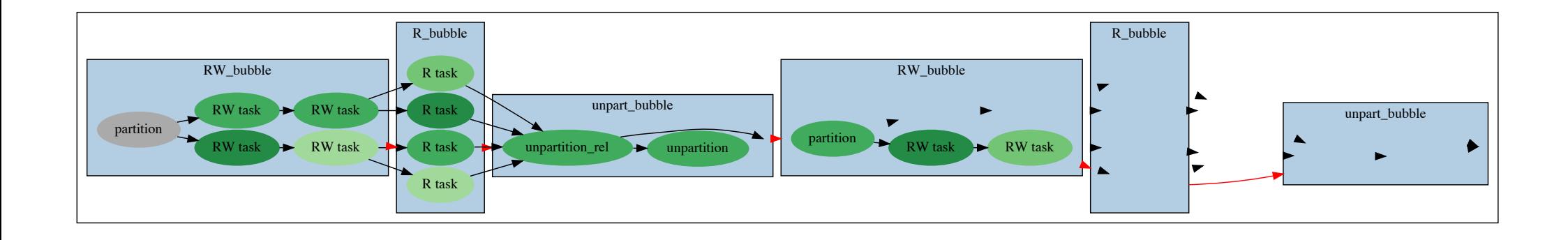

unpart\_bubble est terminée. Les bulles suivantes éclatent en série.

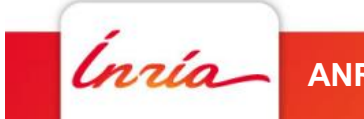

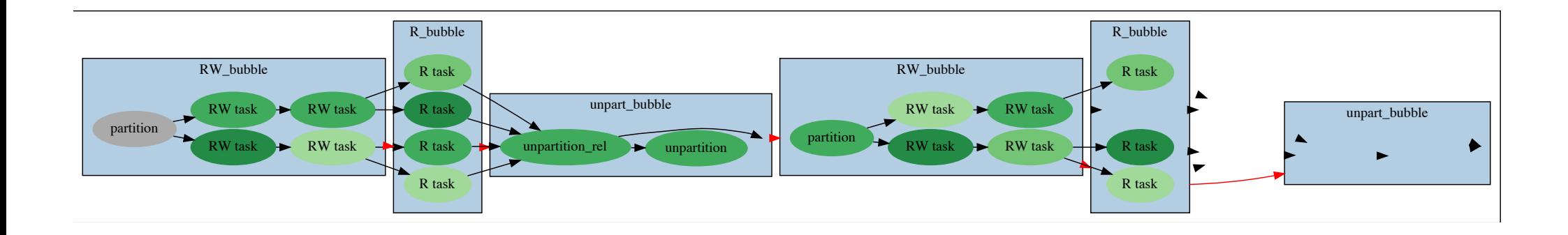

unpart\_bubble est terminée. Les bulles suivantes éclatent en série.

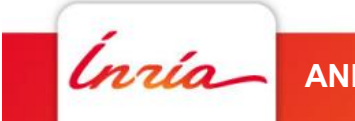

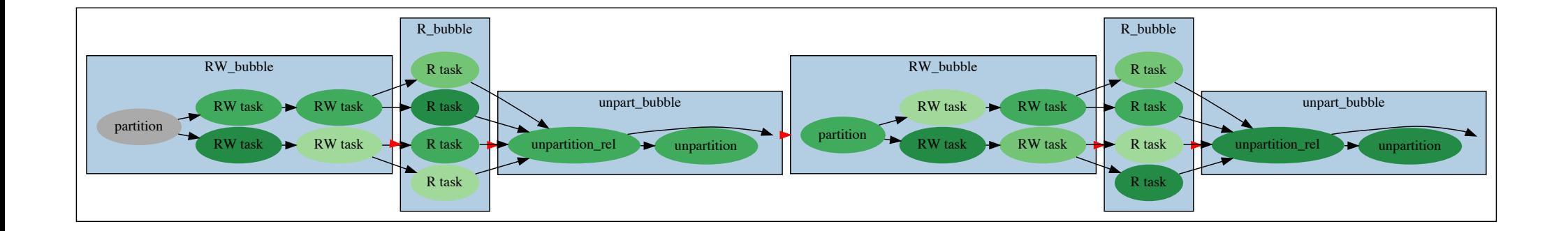

$$
linia
$$

# **Modification de StarPU :**

- Mécanisme de retardement de la terminaison d'une tâche :
	- Mise en place d'un compteur de références
	- Mise en place par le programmeur d'un callback sur certaines sous-tâches pour décrémenter le compteur

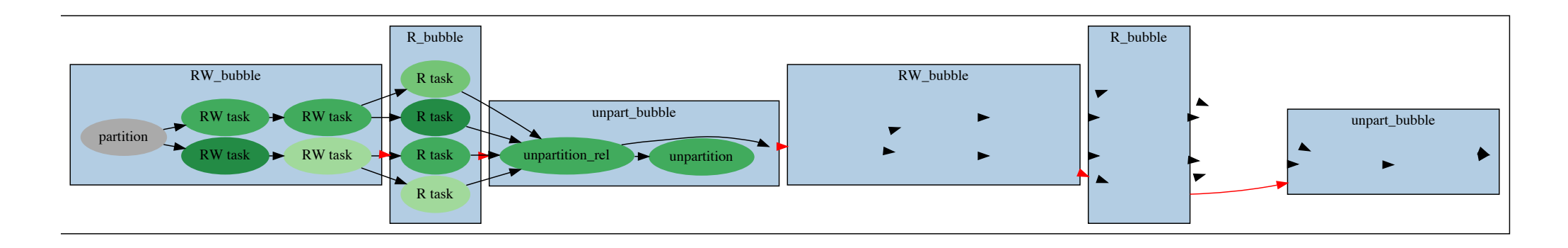

- Comment automatiser cela ?
	- Après l'exécution d'une des premières tâches ?
	- Dès qu'une sous donnée est disponible ?

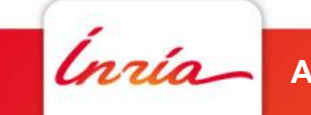

# **Gestion des données**

- Données découpées récursivement grâce au mécanisme de partitionnement de StarPU
- Génération concurrente de tâches à différents niveaux de découpage
	- Distinction entre *utilisation des handles* vs *utilisation des données*
	- *Bonne pratique : les sous-tâches générées portent sur les sous-handles.*
- Mécanisme pour vérifier qu'un handle est découpé ou non.
	- Exemple : tester si les données sont / seront découpées

```
int is_bubble(void *arg)
{
  starpu_data_handle_t data = (starpu_data_handle_t)arg;
  if (starpu_data_get_nb_children_async(data) == 0)
    return 1;
}
```
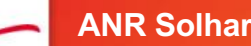

#### **Gestion des données** partition rec\_bubble partition unpartition unpartition unpartition merginal merginal merginal unpartition unpartition unpartition u partition under the community of the community of the community of the community of the community of the community of the community of the community of the community of the community of the community of the community of th

• Comment créer un sous-niveau ?

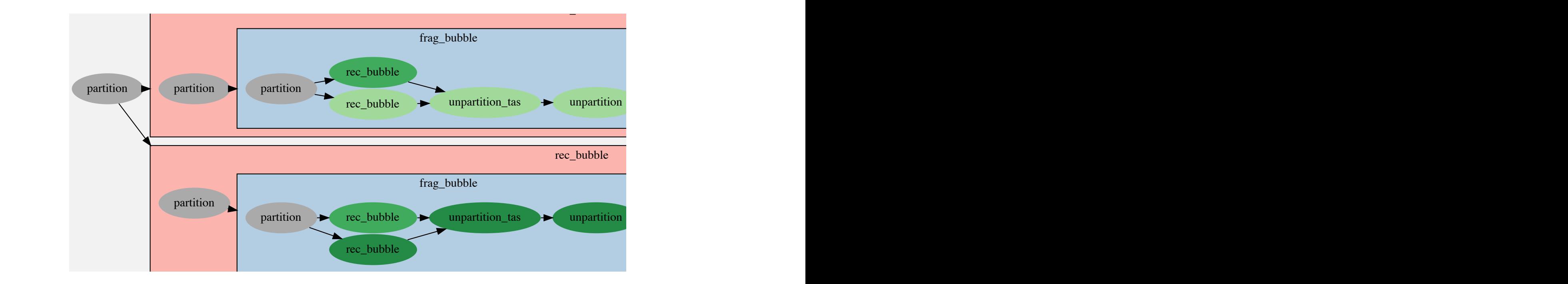

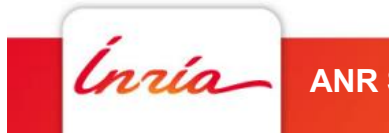

### **Gestion des données**

- Comment créer un sous-niveau ?
	- On désactive le pilotage automatique de StarPU

```
void merge_sort_frag_bubble(struct starpu_task *t, void *arg)
{
  starpu_data_handle_t data = (starpu_data_handle_t)arg;
  starpu_data_handle_t *subdata = malloc(PARTS*sizeof(starpu_data_handle_t));
  starpu data partition plan(data, &my vector filter, subdata);
  for(int i=0 ; i<PARTS ; i++)
    starpu data partition not automatic(subdata[i]);
  starpu data partition submit sequential consistency task(data, PARTS,
     subdata, 0, t);
```
#### Formules magiques à automatiser !

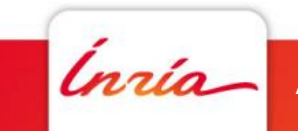

**…**

#### **Gestion des données** partition rec\_bubble unpartition\_tas unpartition merging\_task partition unpartition\_tas

- Comment supprimer un sous-niveau? partition unpartition unpartition unpartition merging task unpartition unpartition unpartition unpartition un<br>Aussischen und der Stadt und der Stadt und der Stadt und der Stadt und der Stadt und der Stadt und der Stadt u partition in the control of the control of the control of the control of the control of the control of the control of the control of the control of the control of the control of the control of the control of the control of
- Insérer une tâche de recollement des sous handles,
	- La bulle ne doit se terminer qu'après le recollement
		- · on a désactivé le pilotage automatique de StarPU

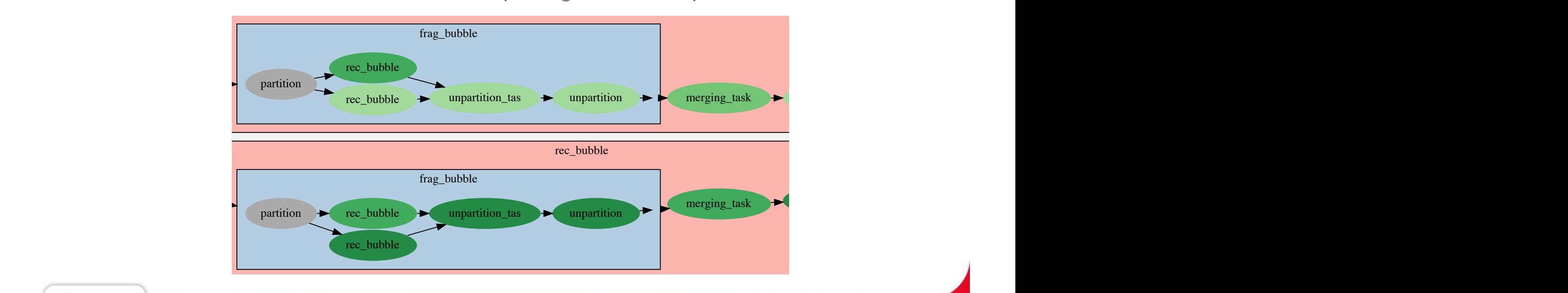

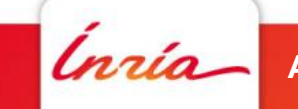

### **Gestion des données**

- Comment supprimer un sous-niveau ?
	- Insérer une tâche de recollement des sous handles,
	- La bulle ne doit se terminer qu'après le recollement
		- on a désactivé le pilotage automatique de StarPU

```
starpu task end dep add(t, 1);
ret = starpu_task_insert(&unpartition1_codelet,
       STARPU_DATA_ARRAY, subdata, f1.nchildren,
       STARPU_VALUE, &m_a, sizeof(struct merge_arg*),
       STARPU_BUBBLE_PARENT, t,
       STARPU_CALLBACK_WITH_ARG_NFREE, &starpu_task_end_dep_release, t,
       STARPU NAME, "unpartition task", 0);
```
Formules magiques à automatiser !

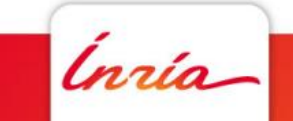

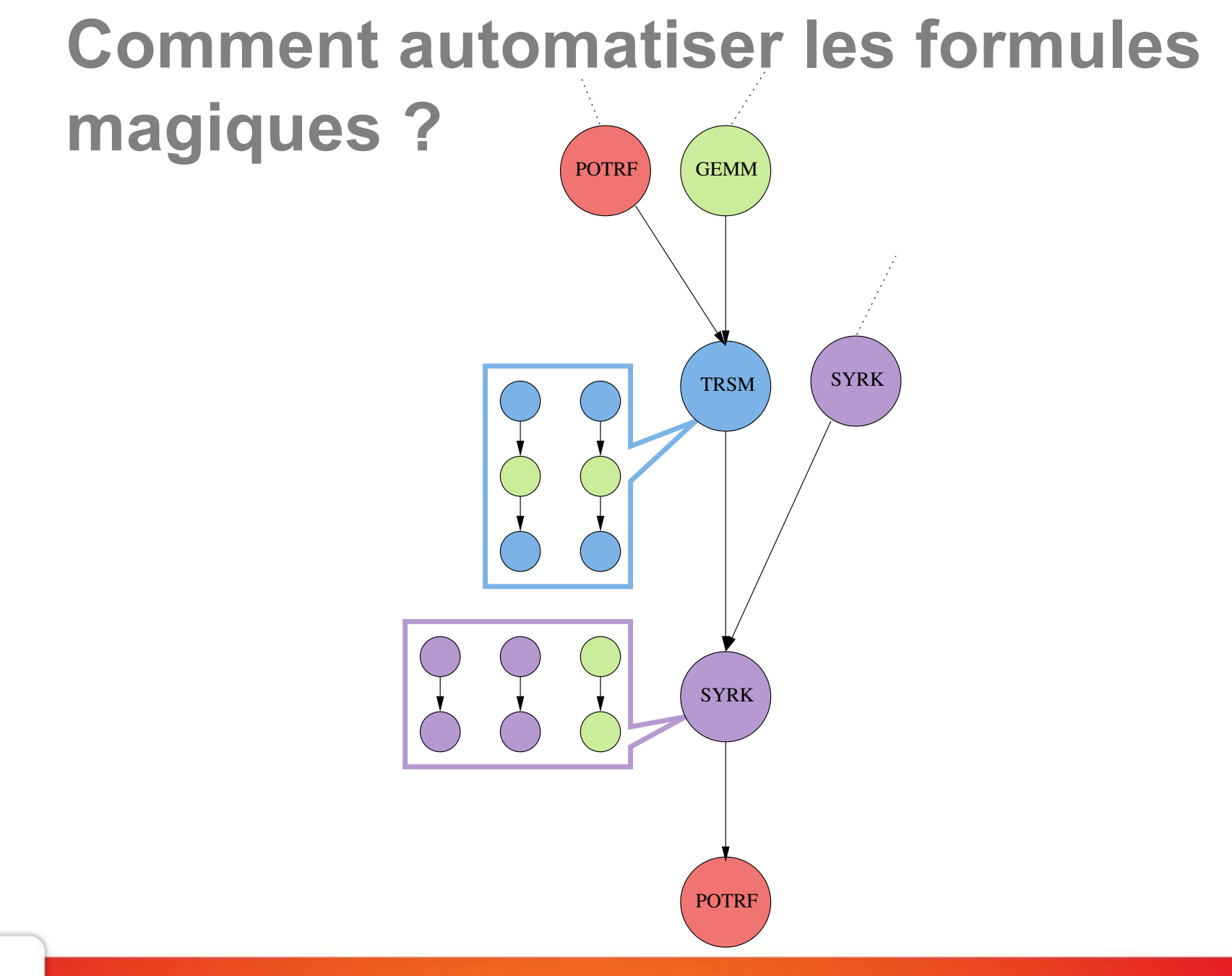

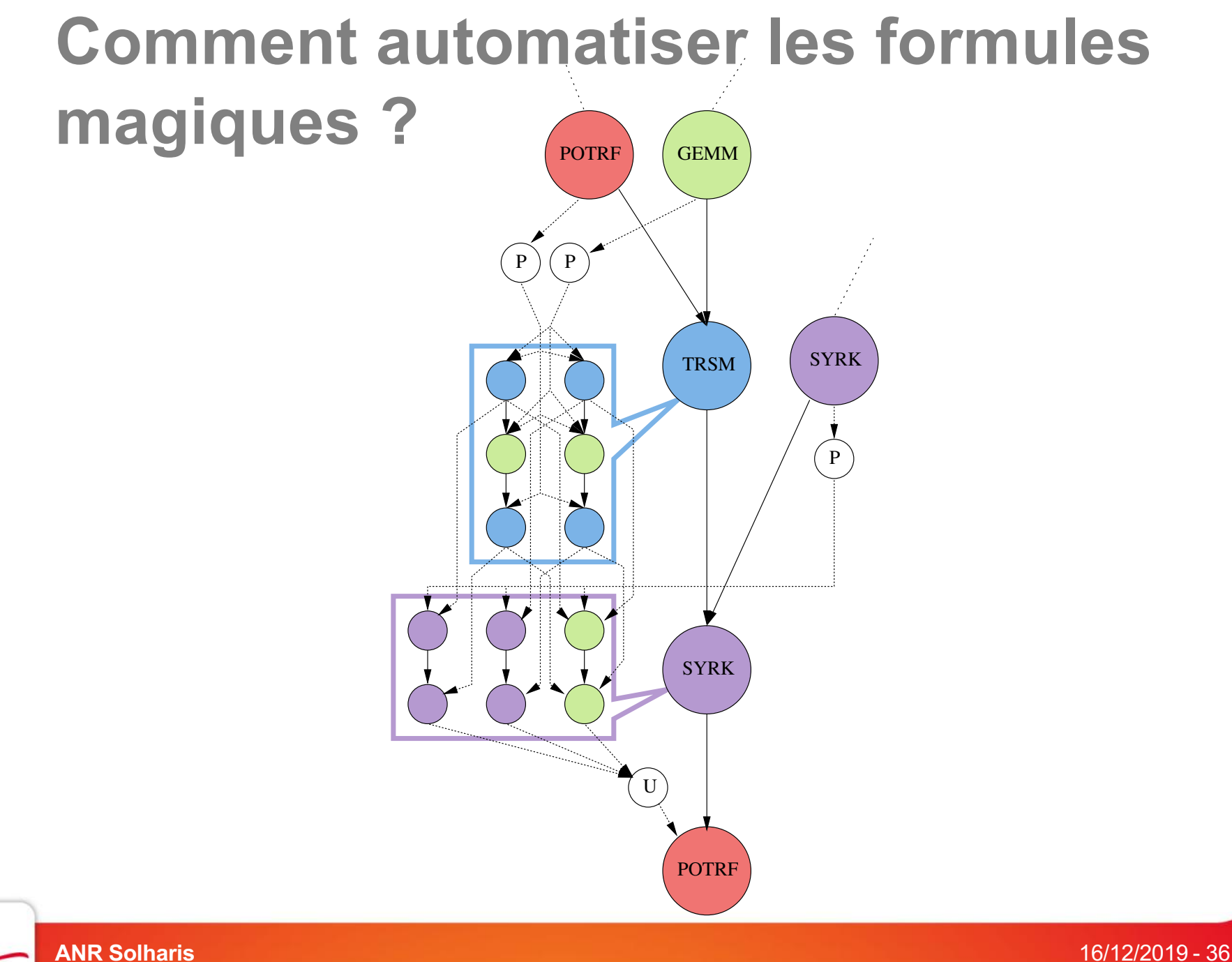

ical ly generated and selected.

#### **Comment automatiser les formules magiques ?** utomatiser les formules can programmer

- **Insertion automatique de tâches de partitionnement** 
	- Ø Création des sous handles
	- $\triangleright$  Soumission des tâches de partitionnement
	- Ø Exécution immédiate de la bulle

- Insertion automatique de tâches de recollement :
	- Une tâche a ses dépendances satisfaites
	- Des données sont partitionnées
	- Ø Génération de tâches de recollement (récursif !)
	- Ø Mise en attente de la tâche via une dépendance de tag Figure 2.19: Detailed view of the different steps required to enforce dependence dependence dependence dependencies.

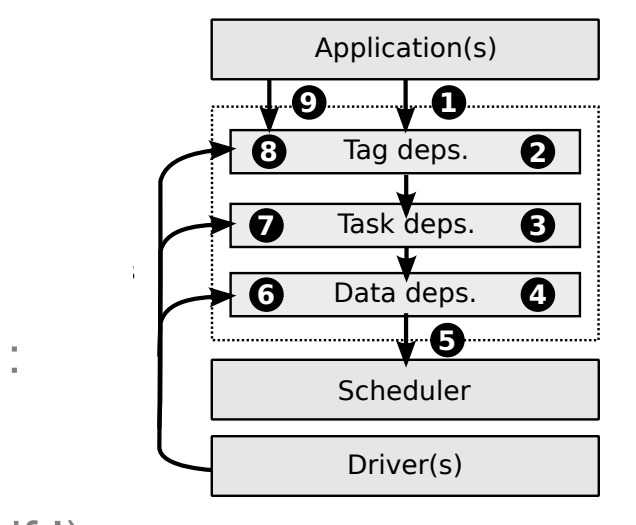

different stages that correspond to the different type of blocking resources. As soon as StarPU encounters a dependency that is not fulfilled, the task is blocked in the corresponding stage (Steps 2, 3 or 4). Blocked tasks are unlocked later on when the blocking resource is freed, either during

resource (Step 9). When all its dependencies are fulfilled, a task becomes *ready* for the scheduler.

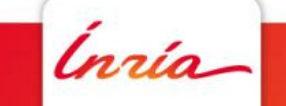

**ANR Solharis** 16/12/2019 - 37 the termination of another task (Steps 6, 7 or 8), or  $8/12/2019$  –  $3/12/2019$  –  $3/12/2019$ 

#### **Comment automatiser les formules magiques ?** utomatiser les formules can programmer

- **Insertion automatique de tâches de partitionnement** 
	- Ø Création des sous handles
	- Soumission des tâches de partitionnement
	- Exécution immédiate de la bulle

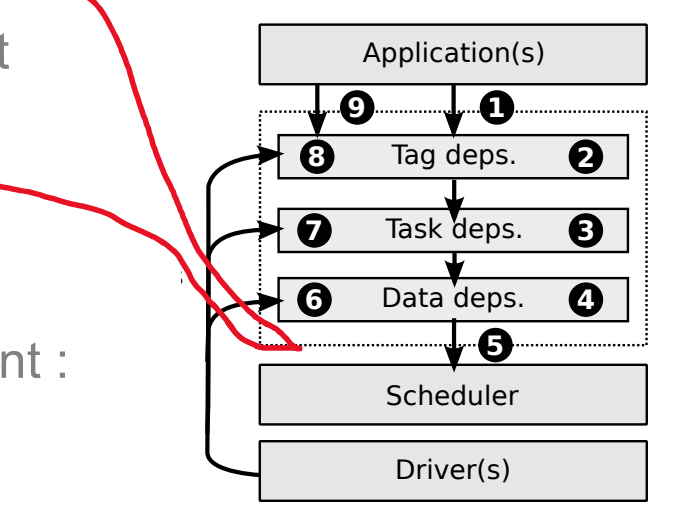

different stages that correspond to the different type of blocking resources. As soon as StarPU encounters a dependency that is not fulfilled, the task is blocked in the corresponding stage (Steps 2, 3 or 4). Blocked tasks are unlocked later on when the blocking resource is freed, either during

resource (Step 9). When all its dependencies are fulfilled, a task becomes *ready* for the scheduler.

- Insertion automatique de tâches de recollement :
	- Une tâche a ses dépendances satisfaites
	- Des données sont partitionnées
	- Ø Génération de tâches de recollement (récursif !)
	- Ø Mise en attente de la tâche via une dépendance de tag Figure 2.19: Detailed view of the different steps required to enforce dependence dependence dependence dependencies.

**ANR Solharis** 16/12/2019 - 38 the termination of another task (Steps 6, 7 or 8), or  $8$ ,  $7$  or 8), or  $8$ ,  $7$  or  $8$ ,  $7$  or  $8$ ,  $7$  or  $8$ ,  $7$  or  $8$ ,  $7$  or  $8$ ,  $7$  or  $8$ ,  $7$  or  $8$ ,  $7$  or  $8$ ,  $7$  or  $8$ ,  $7$  or  $8$ ,  $7$  or  $8$ ,  $7$  or  $8$ ,

#### **Comment automatiser les formules magiques ?** utomatiser les formules can programmer

- **Insertion automatique de tâches de partitionnement** 
	- $\triangleright$  Création des sous handles
	- $\triangleright$  Soumission des tâches de partitionnement
	- Ø Exécution immédiate de la bulle

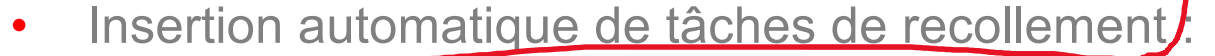

- Une tâche a ses dépendances satisfaites
- Des données sont partitionnées
- Ø Génération de tâches de recollement (récursif !)
- Ø Mise en attente de la tâche via une dépendance de tag  $\frac{1}{2}$

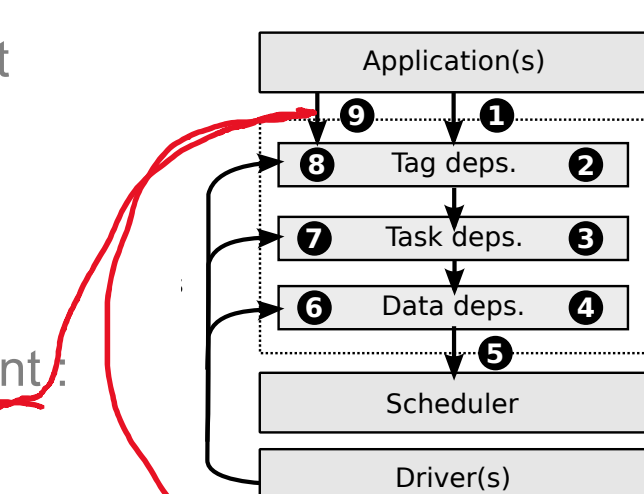

 

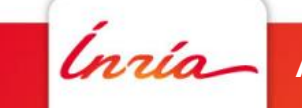

**ANR Solharis** 16/12/2019 - 39 the termination of another task (Steps 6, 7 or 8), or  $80\%$ ,  $\sim$  8), or  $\sim$  8), or  $\sim$  8), or  $\sim$  8), or  $\sim$  8), or  $\sim$  8), or  $\sim$  8), or  $\sim$  8), or  $\sim$  8),  $\sim$  8),  $\sim$  8),  $\sim$  8),  $\sim$  8),  $\sim$  8),  $\sim$  8),

Figure 2.19 gives a more detailed view of how dependencies are enforces by StarPU. Once the

different stages that correspond to the different type of blocking resources. As soon as StarPU encounters a dependency that is not fulfilled, the task is blocked in the corresponding stage (Steps 2, 3 or 4). Blocked tasks are unlocked later on when the blocking resource is freed, either during

resource (Step 9). When all its dependencies are fulfilled, a task becomes *ready* for the scheduler.

### **Travaux**

- Consolider l'existant
- Interface utilisateur
	- Visualisation de DAG récursifs
- Solharis
	- Perf. Model
	- H-Mat, Chameleon : ordonnancement, structures hiérarchiques
	- QR-MUMPS : memory aware scheduling
- Solharis++
	- Tâches hiérarchiques distribuées

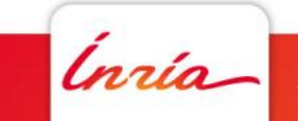